## **SALICE**

## Eclipse - Einstellungen

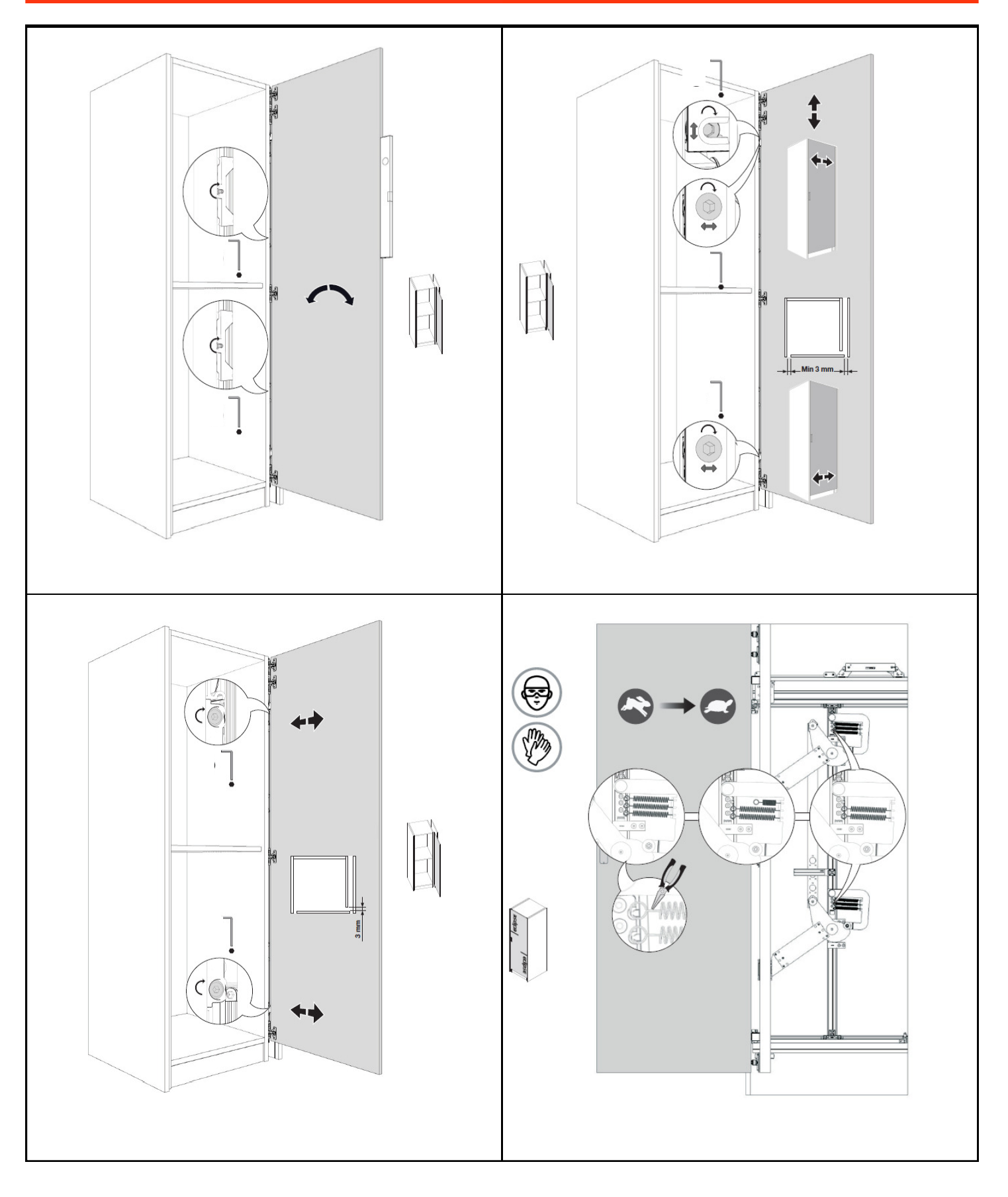